# <span id="page-0-0"></span>**DataImportProperties.Transpose**

## **Description**

When data is imported from a two-dimensional or rectangular array, the first dimension of the array corresponds to row and the second to column.

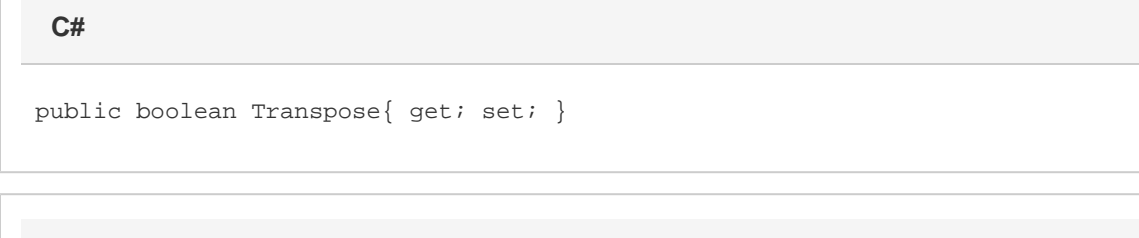

Public Property Transpose() As Boolean

## **Remarks**

**vb.net**

```
\big\{\,\big\{\, {}^{n}\mathbf{A}^{n}~, \, {}^{n}\mathbf{X}^{n}\,\big\}~, \,\big\{\, {}^{n}\mathbf{B}^{n}~, \, {}^{n}\mathbf{Y}^{n}\,\big\}~, \,\big\{\, {}^{n}\mathbf{C}^{n}~, \, {}^{n}\mathbf{Z}^{n}\,\big\} \,\big\}
```
Would be entered in the worksheet as:

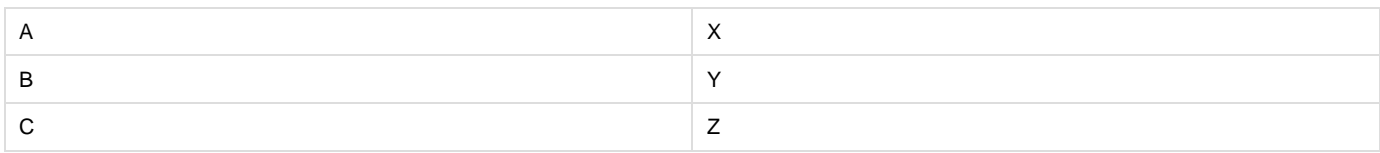

If [Transpose](#page-0-0) is set to true, the format will be [column][row] and

```
\bigl\{\bigl\{\,"\,A\,",\,"\,B\,",\,"\,C\,"\,\bigr\} \,,\, \bigl\{\,"\,X\,",\,"\,Y\,",\,"\,Z\,"\,\bigr\} \,\bigr\}
```
would be inserted as:

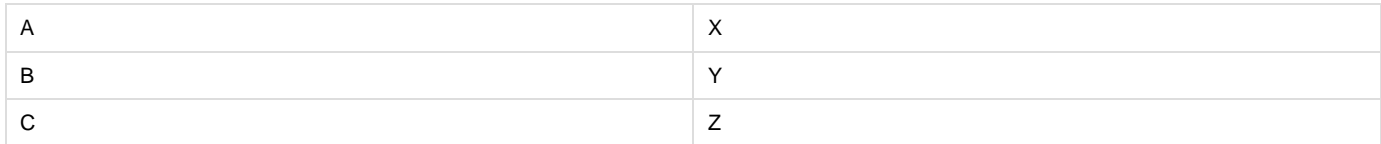

Transpose is a read/write property.

## **Examples**

```
 //--- Get Transpose
boolean transpose = importProps.Transpose;
//--- Set Transpose
importProps.Transpose = true;
```
#### **vb.net**

```
 '--- Get Transpose
Dim transpose As Boolean = importProps.Transpose
'--- Set Transpose
importProps.Transpose = True
```
#### **C#**